#### **Introdução ao Geoprocessamento – SER 300**

**Laboratório 1**

Aluno: Celso Henrique Leite Silva Junior (Registro: 135208)

O presente laboratório apresentou como objetivo geral, elaborar, modelar e implementar no SPRING uma base de dados do Plano Piloto de Brasília e responder as seguintes questões:

- ➢ Quais são os principais usos e coberturas na região;
- ➢ Cadastrar e identificar as classes de utilização das quadras da asa norte e sul do Plano Piloto;
- ➢ Identificar as áreas em cotas altimétricas;
- ➢ Verificar as condições de acesso no Plano Piloto;
- ➢ Computar a declividade média dentro de cada quadra do plano piloto.

O laboratório foi dividido em três partes (Figura 1): (1) definição do esquema conceitual, (2) modelagem do banco de dados, e (3) implementação do banco de dados no SPRING. As três etapas totalizaram 15 exercícios.

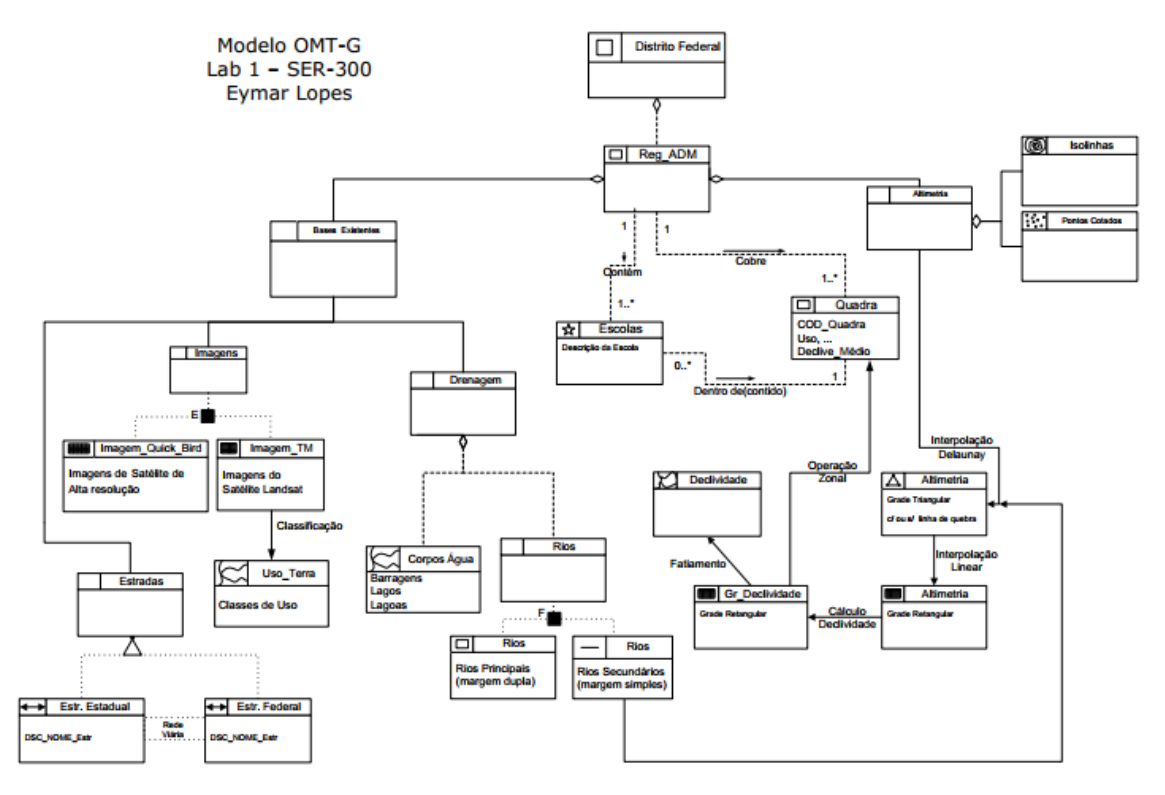

Figura 1 - Diagrama OMT-G do Laboratório 1.

### *Exercício 1: Modelagem do Banco – OMT-G p/ SPRING*

Um banco de dado denominado CURSO foi criado juntamente com um projeto DF. A partir do diagrama OMT-G foram elaboradas as categorias e suas respectivas classes quando temáticos (Figura 2).

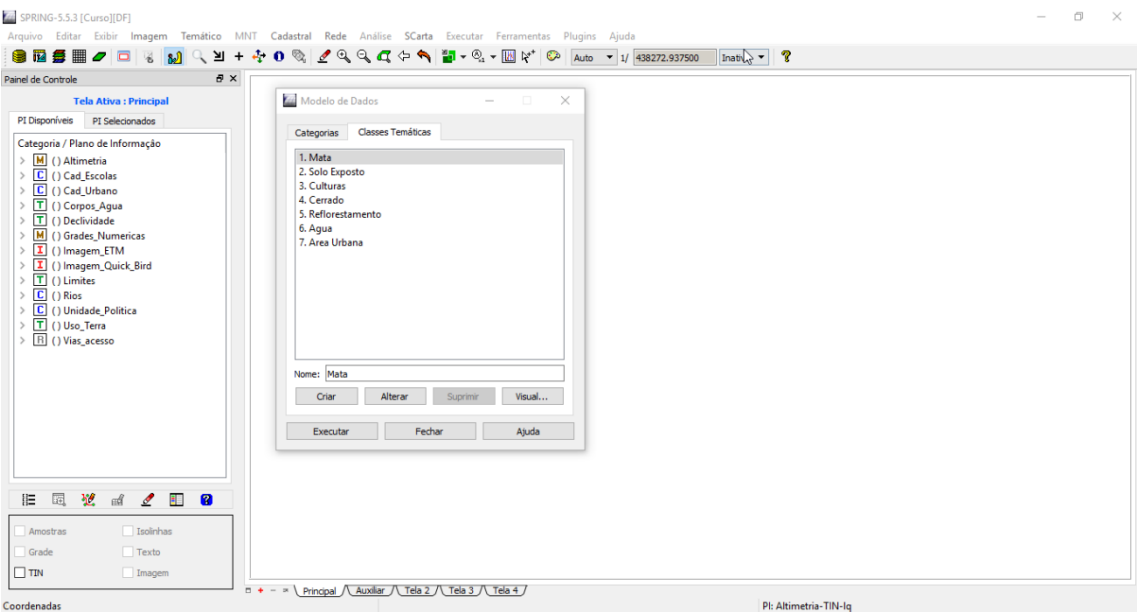

Figura 2 - Planos de informações e classes temáticas criados a partir do diagrama OMT-G.

# *Exercício 2: Importando Limite do Distrito Federal*

Para importar o limite do Distrito Federal para o banco de dados foi necessário fazer a conversão do arquivo original em formato Shape File para ASCII-SPRING, e posteriormente importar o arquivo no formato convertido. Após a importação a partir do dado convertido foi feito necessário poligonizar e associar a classe temática ao plano de informação "Limite\_DF" (Figura 3).

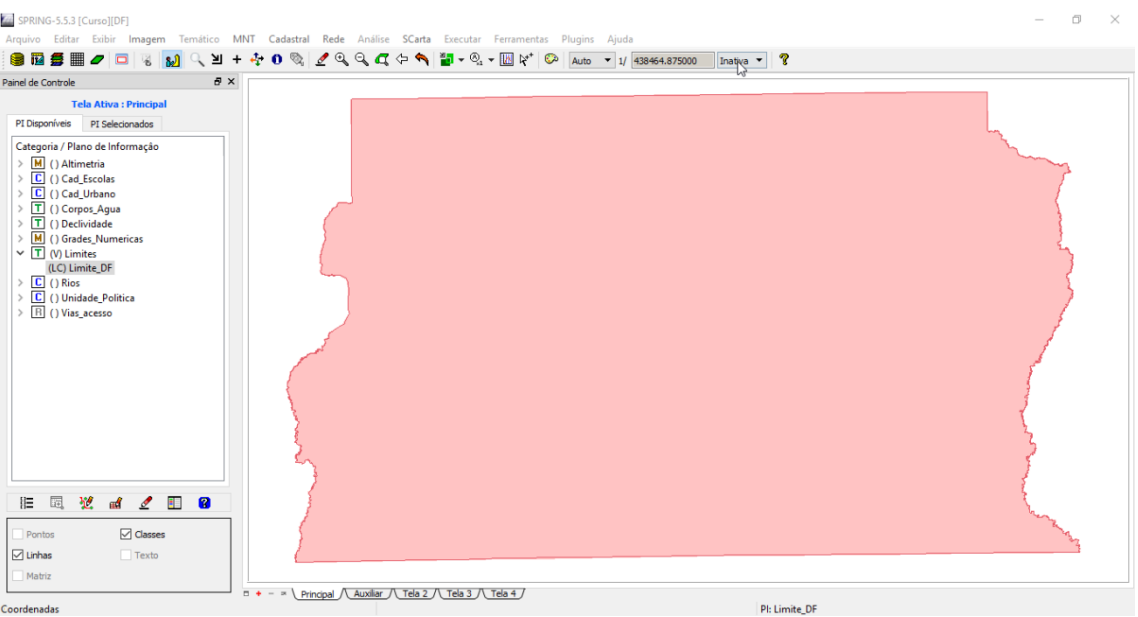

Figura 3 - Limite do Distrito Federal importado para o banco de dados.

# *Exercício 3: Importando Corpos de Água*

Os corpos de água referentes às barragens, lagos e lagoas foram importados a partir do dado disponível em formato ASCII-SPRING. Assim foi realizada a importação e associação da identificação dos polígonos (Figura 4).

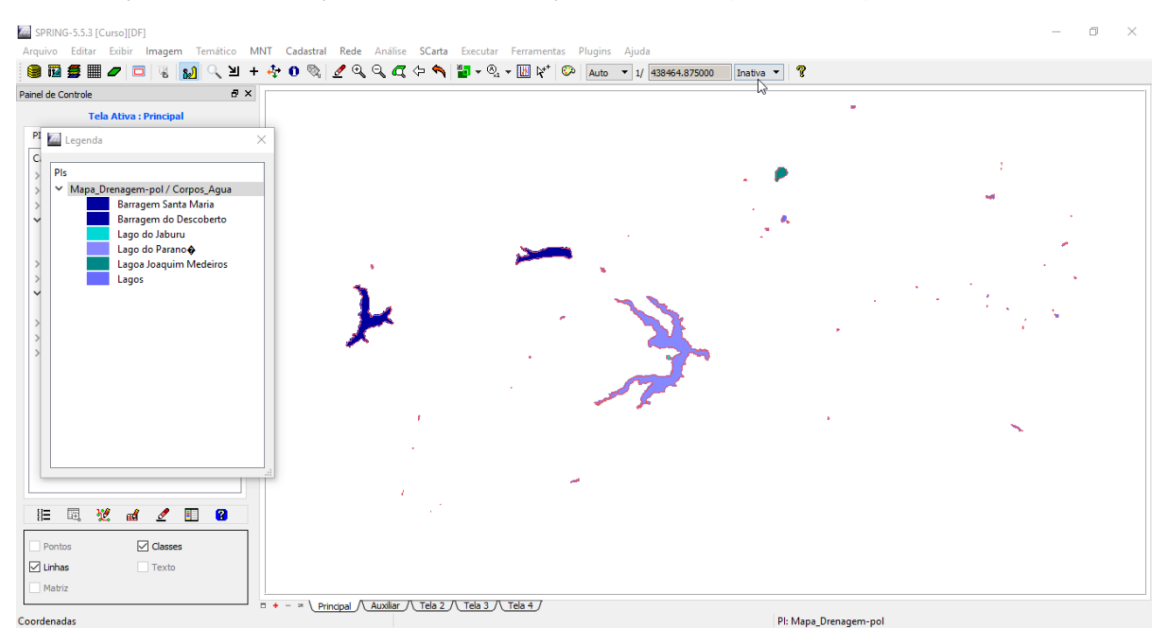

Figura 4 - Polígonos dos corpos de água importados para o banco de dados e seus respectivos atributos.

### *Exercício 4: Importando Rios de Arquivo Shape*

Os rios (drenagens) foram importados a partir do arquivo Shape File (Figura 5). Não foi necessária a conversão do arquivo previamente.

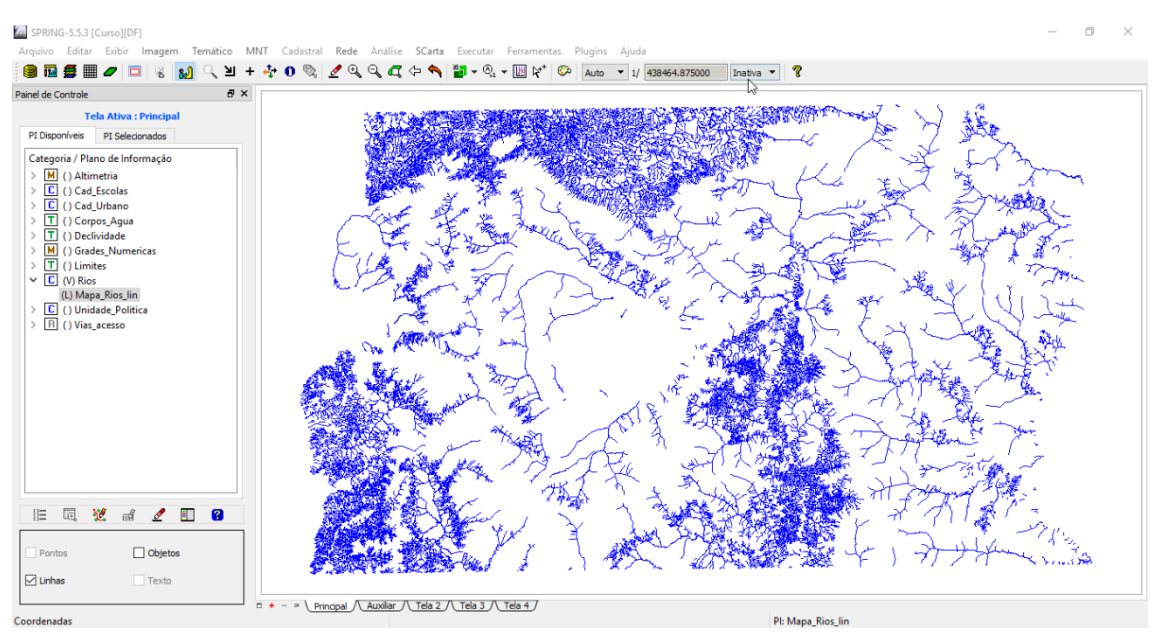

Figura 5 - Rios importados para o banco de dados.

### *Exercício 5: Importando Escolas de Arquivo Shape*

A importação das escolas foi similar à dos rios a partir do arquivo Shape File (Figura 6).

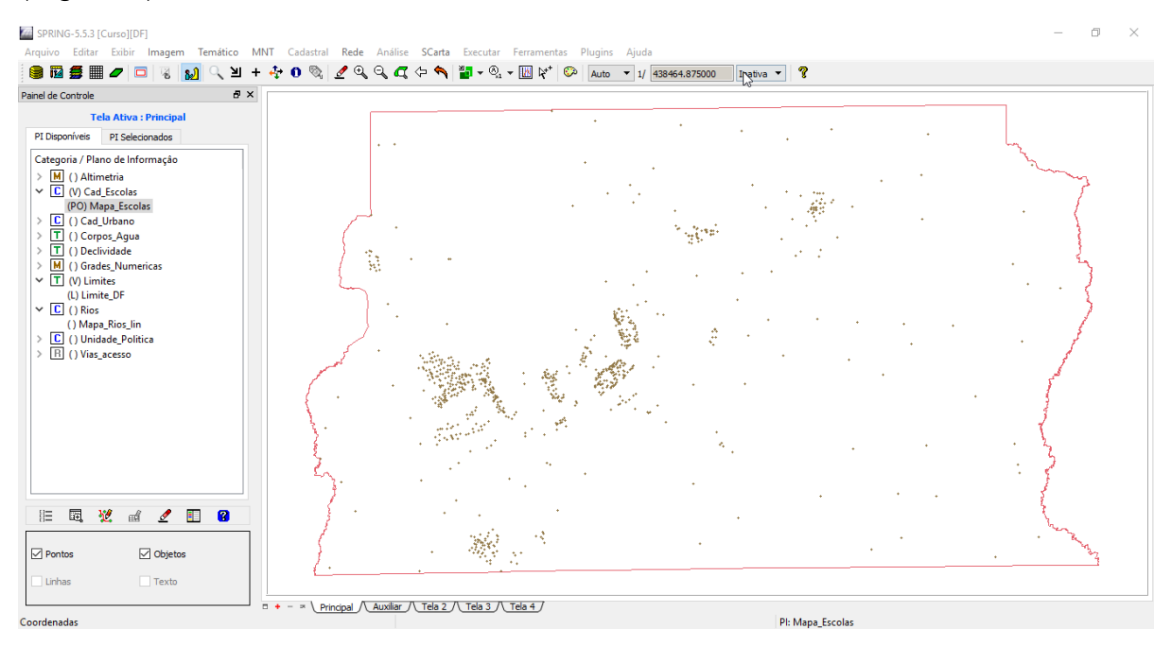

Figura 6 - Escolas importados para o banco de dados.

### *Exercício 6: Importando Regiões Administrativas de Arquivos ASCII-SPRING*

As regiões administrativas são compostas por três arquivos. Um arquivo referente às linhas que definem os polígonos, outro arquivo referente aos polígonos propriamente ditos e por fim uma tabela com os atributos descritivos destas regiões. A Figura 7 mostra as regiões administrativas já importadas no banco de dado.

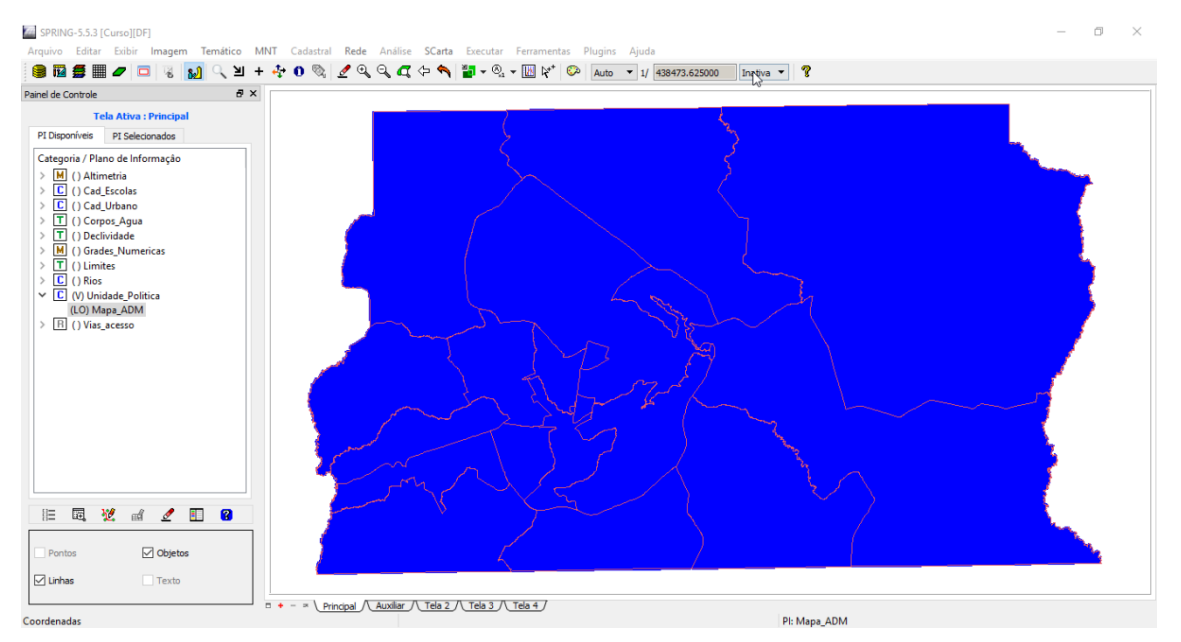

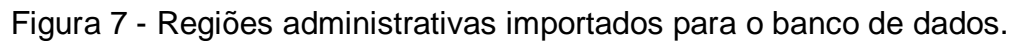

#### *Exercício 7: Importando Rodovias de arquivos ASCII-SPRING*

As Rodovias são compostas por três distintos arquivos. O primeiro com as linhas que traçam as rodovias, o segundo com os pontos internos às linhas para fim de identificação, e uma tabela com os atributos descritivos das rodovias. A Figura 8 mostra as Rodovias já importadas no banco de dado.

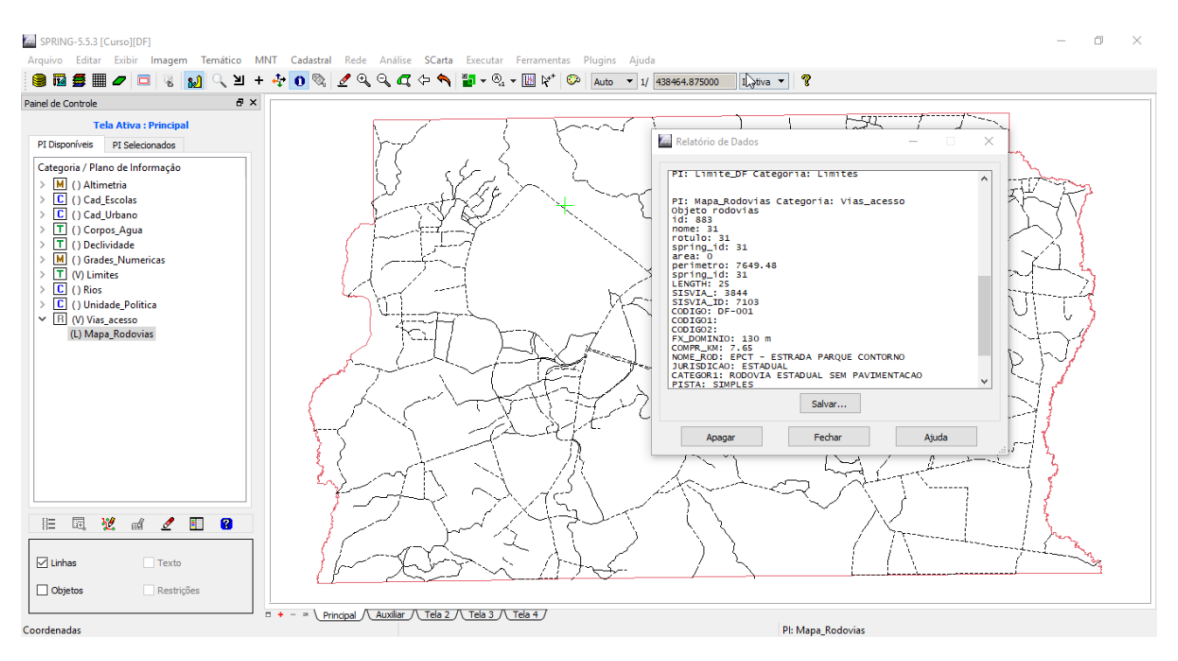

Figura 8 - Rodovias importados para o banco de dados.

# *Exercício 8: Importando Altimetria de arquivos DXF*

As Para importar a Altimetria foi necessário importar o arquivo DXF com as isolinhas, depois importar o arquivo DXF com os pontos cotados, e finalmente geral a toponímia para as amostras (Figura 9).

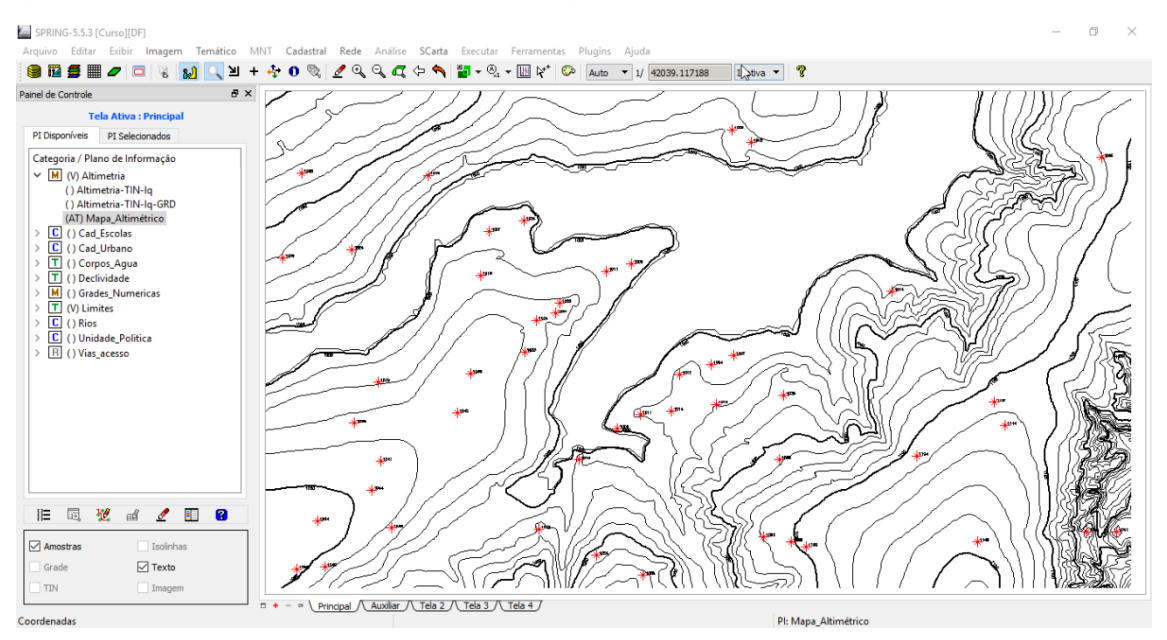

Figura 9 - Dados altimétricos importados para o banco de dados.

#### *Exercício 9: Gerar grade triangular- TIN*

Nesse exercício a grade triangular (TIN) foi gerada utilizando o arquivo de drenagem como linha de quebra (Figura 10). Dessa forma, o arquivo de drenagem em formato DXF foi importado e posteriormente gerado o TIN.

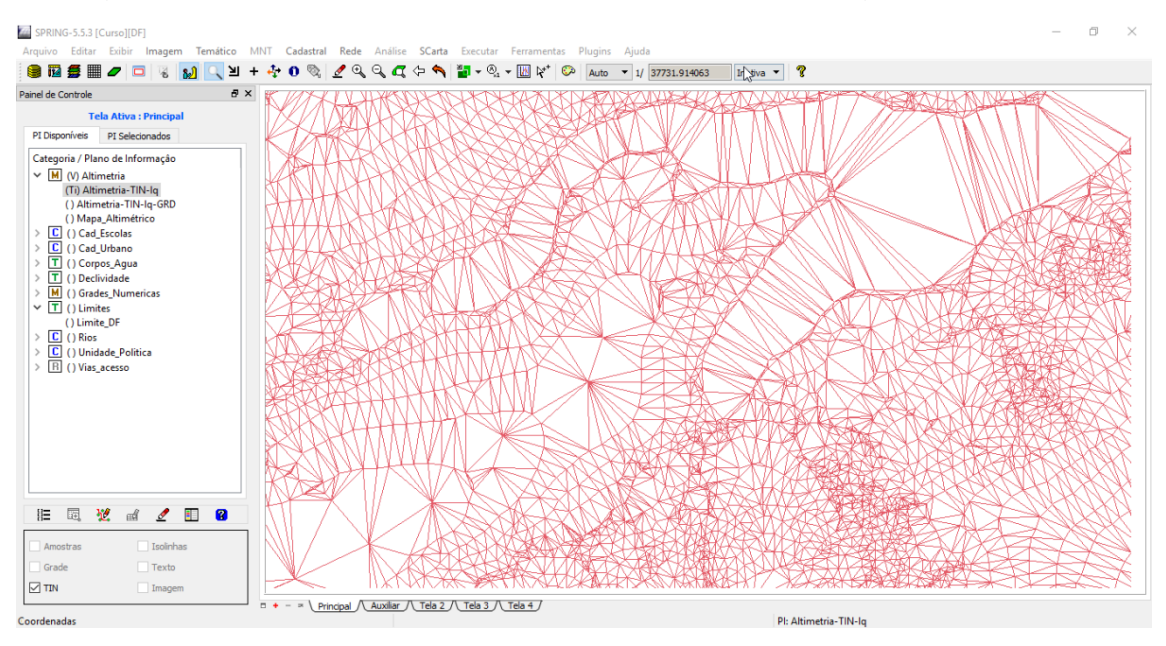

Figura 10 - TIN gerado no SPRING.

# *Exercício 9: Gerar grade triangular- TIN*

De posse da grade triangular (TIN) foi criada uma grade regular de 20 metros de resolução espacial (Figura 11).

| $\theta \times$<br>Painel de Controle                                     |  |  |  |                                                                                                    |                                                                                           |                                                                                        |  | Auto • 1/ 33063.437500 |  | Inativa <b>v</b> | $\mathcal{P}$ |  |                                                                                     |                                                                |  |                                                                            |  |
|---------------------------------------------------------------------------|--|--|--|----------------------------------------------------------------------------------------------------|-------------------------------------------------------------------------------------------|----------------------------------------------------------------------------------------|--|------------------------|--|------------------|---------------|--|-------------------------------------------------------------------------------------|----------------------------------------------------------------|--|----------------------------------------------------------------------------|--|
| <b>Tela Ativa: Principal</b>                                              |  |  |  |                                                                                                    |                                                                                           |                                                                                        |  |                        |  |                  |               |  |                                                                                     |                                                                |  | F FERE TORE TORET 1080.0 TOB5.3 1097.0 1106.5 1113.0 1111.2 1108.8 1092.3  |  |
| PI Disponíveis<br>PI Selecionados                                         |  |  |  |                                                                                                    |                                                                                           |                                                                                        |  |                        |  |                  |               |  |                                                                                     |                                                                |  | 8 1067.8 1080.0 1083.1 1091.5 1103.9 1110.0 1114.0 1110.9 1103.0 1091.1    |  |
| Categoria / Plano de Informação                                           |  |  |  |                                                                                                    |                                                                                           |                                                                                        |  |                        |  |                  |               |  |                                                                                     |                                                                |  |                                                                            |  |
| ↓ M (V) Altimetria<br>() Altimetria-TIN-Iq                                |  |  |  |                                                                                                    |                                                                                           |                                                                                        |  |                        |  |                  |               |  |                                                                                     |                                                                |  | 81.3 1066.3 1078.9 1089.5 1098.9 1108.6 1110.0 1110.0 1097.9 1090.3 1064.3 |  |
| (Glm) Altimetria-TIN-Iq-GRD                                               |  |  |  |                                                                                                    |                                                                                           |                                                                                        |  |                        |  |                  |               |  |                                                                                     |                                                                |  | 50.5 1049.9 1071.7 1090.3 1102.0 1109.7 1110.0 1101.9 1063.1 1067.4 1065.6 |  |
| () Mapa_Altimétrico<br>> C () Cad_Escolas                                 |  |  |  |                                                                                                    |                                                                                           |                                                                                        |  |                        |  |                  |               |  |                                                                                     | \$ 1065.1 1080.5 1092.8 1100.0 1104.2 1101.8 1093.2 1075.2 1   |  |                                                                            |  |
| $\triangleright$ $\boxed{\mathbf{C}}$ () Cad Urbano<br>> T () Corpos_Agua |  |  |  |                                                                                                    |                                                                                           |                                                                                        |  |                        |  |                  |               |  |                                                                                     |                                                                |  |                                                                            |  |
| > T () Declividade                                                        |  |  |  |                                                                                                    |                                                                                           |                                                                                        |  |                        |  |                  |               |  |                                                                                     | HE/7 1082.0 1090.7 1098.4 1100.0 1089.0 1080.1 1074.2 1068.8 1 |  |                                                                            |  |
| > M () Grades Numericas<br>$\vee$ T () Limites                            |  |  |  |                                                                                                    |                                                                                           |                                                                                        |  |                        |  |                  |               |  | 1045.8 1050.3 1066.1 1073.5 1070.0 1066.7 1091.4 1086.7 1100.0 1086.6 1087.5 1065.3 |                                                                |  |                                                                            |  |
| () Limite_DF                                                              |  |  |  |                                                                                                    |                                                                                           |                                                                                        |  |                        |  |                  |               |  | 11.7 1053.2 1071.9 1080.9 1070.2 1093.5 1100.3 1100.0 1096.5 1088.8 1067.3          |                                                                |  |                                                                            |  |
| $\triangleright$ $\boxed{\mathbf{C}}$ () Rios<br>> C () Unidade_Politica  |  |  |  |                                                                                                    |                                                                                           |                                                                                        |  |                        |  |                  |               |  | 5.5 1067.8 1081.3 1090.5 1095.4 1102.0 1106.3 1104.4 1096.5 1060.7 1063.7 1         |                                                                |  |                                                                            |  |
| > R () Vias_acesso                                                        |  |  |  |                                                                                                    |                                                                                           |                                                                                        |  |                        |  |                  |               |  |                                                                                     |                                                                |  |                                                                            |  |
|                                                                           |  |  |  |                                                                                                    |                                                                                           | 0.6 1043.6 1031.6 1042.1 1055.1 1059.8 1099.6 1105.7 1110.3 1112.5 1107.6 1100.0 1073. |  |                        |  |                  |               |  |                                                                                     |                                                                |  |                                                                            |  |
|                                                                           |  |  |  |                                                                                                    |                                                                                           | 84 10857 1854.3 1081.6 1072.3 1096.4 1106.5 1113.2 1117.6 1116.9 1109.0 1092.4 10      |  |                        |  |                  |               |  |                                                                                     |                                                                |  |                                                                            |  |
|                                                                           |  |  |  |                                                                                                    | 051.9 (061.9 1070.8 1076.9 1081.9 1098.0 1106.5 1114.6 1121.9 1125.0 1122.0 1112.7 1091.2 |                                                                                        |  |                        |  |                  |               |  |                                                                                     |                                                                |  |                                                                            |  |
|                                                                           |  |  |  |                                                                                                    |                                                                                           |                                                                                        |  |                        |  |                  |               |  |                                                                                     |                                                                |  |                                                                            |  |
|                                                                           |  |  |  | 1041.9 1054.9 1066.4 1079.5 1087.5 1096.4 1102.9 1109.1 1115.8 1123.3 1129.5 1131.8 1126.2 1116.0 1089.4                                 |                                                                                           |                                                                                        |  |                        |  |                  |               |  |                                                                                     |                                                                |  |                                                                            |  |
| n<br>IE<br>丽<br>田<br>$\mathscr{O}$                                        |  |  |  | T.6 1061.5 1082.4 1092.0 1100.4 1107.2 1113.3 1118.2 1124.3 1131.0 1138.3 1138.6 1130.5 1117.6 1089.9                                    |                                                                                           |                                                                                        |  |                        |  |                  |               |  |                                                                                     |                                                                |  |                                                                            |  |
| Isolinhas<br>Amostras                                                     |  |  |  | 84 101040 104520 108534 108538 110824 111028 1112824 11323 113225 114023 114523 114621 113338 111429 10832                               |                                                                                           |                                                                                        |  |                        |  |                  |               |  |                                                                                     |                                                                |  |                                                                            |  |
| $\Box$ Grade<br>Texto                                                     |  |  |  | @ 1081.8 1087.9 1080.0 1041.7 1082.8 1082.8 1080.0 1090.0 1081.0 1107.7 1120.6 1129.5 1130.7 1145.8 1131.7 1132.1 1141.7 1122.0 1093.7 1 |                                                                                           |                                                                                        |  |                        |  |                  |               |  |                                                                                     | <b>The Bearing</b>                                             |  |                                                                            |  |

Figura 11 - Grade regular de altimetria gerada a partir do TIN.

### *Exercício 11: Geração de Grade de Declividade e Fatiamento*

A declividade em graus foi gerada a partir da grade regular de altimetria. Posteriormente foi realizado o processo de fatiamento em classes (0 a 2; 2 a 4; 4 a 8; e > 8) (Figura 12).

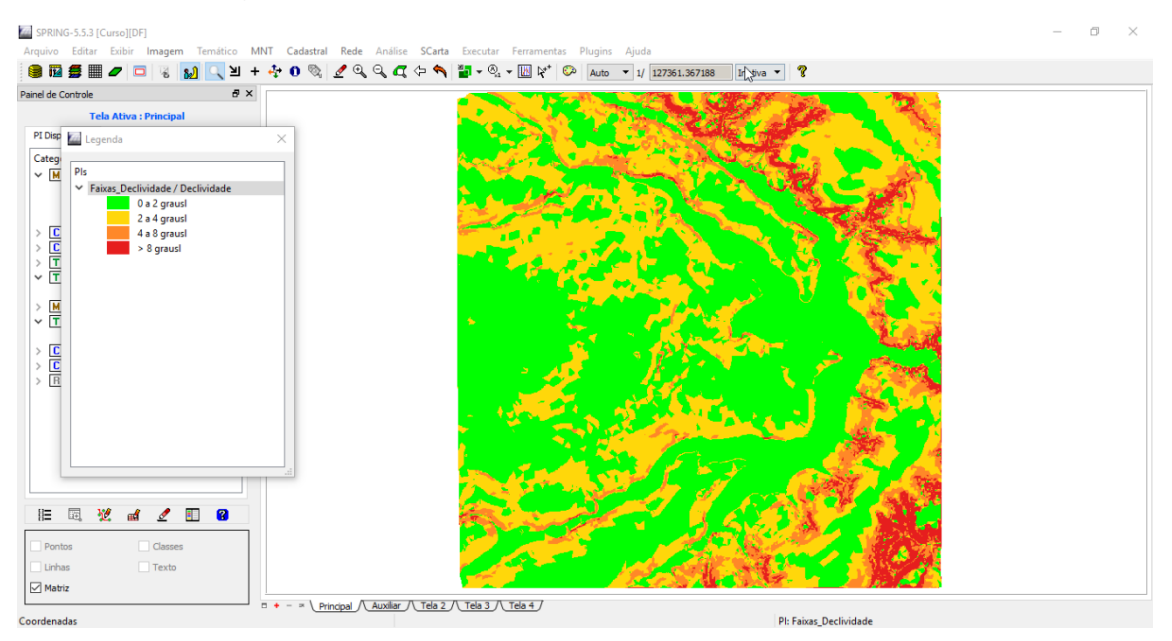

Figura 12 - Classes de declividade feitas por fatiamento.

# *Exercício 12: Criar Mapa Quadras de Brasília*

Neste exercício foi criado os limites das quadras de Brasília e posteriormente foi feita a associação de alguns atributos descritivos. Todos os procedimentos e consultas do laboratório foram realizados, e a Figura 13 apresenta um dos resultados.

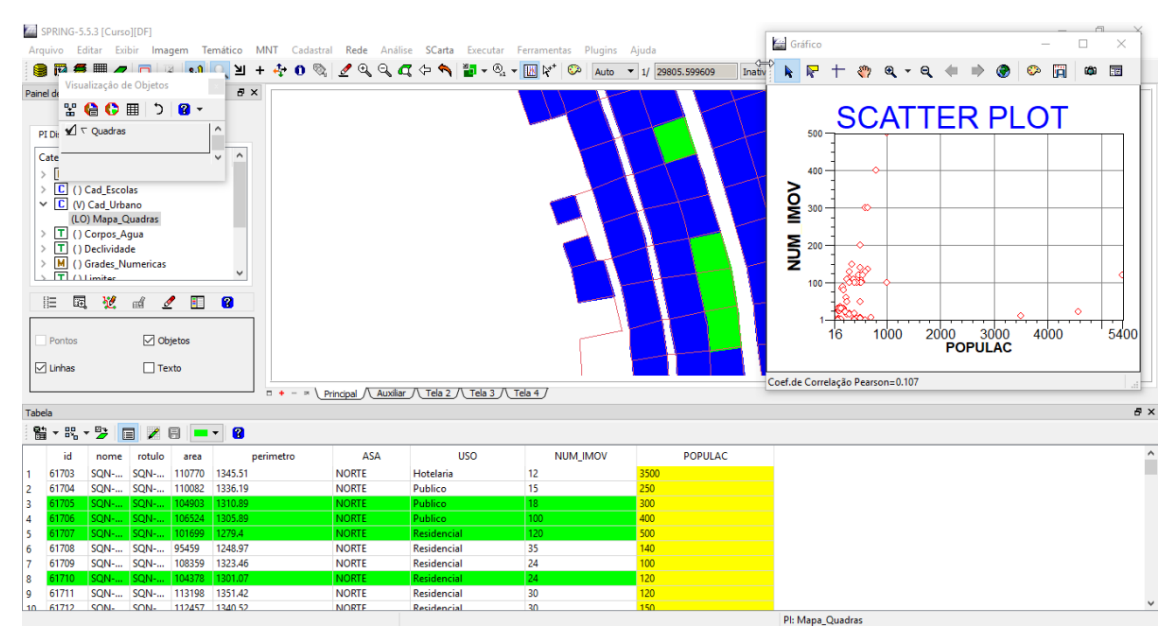

Figura 13 - Dados extraídos do arquivo de quadras exportados para o SPRING.

# *Exercício 13: Atualização de Atributos utilizando o LEGAL*

Através da utilização de um script escrito na linguagem LEGAL, a tabela de atributos das quadras foi atualizada com valores médios de declividade (Figura 14).

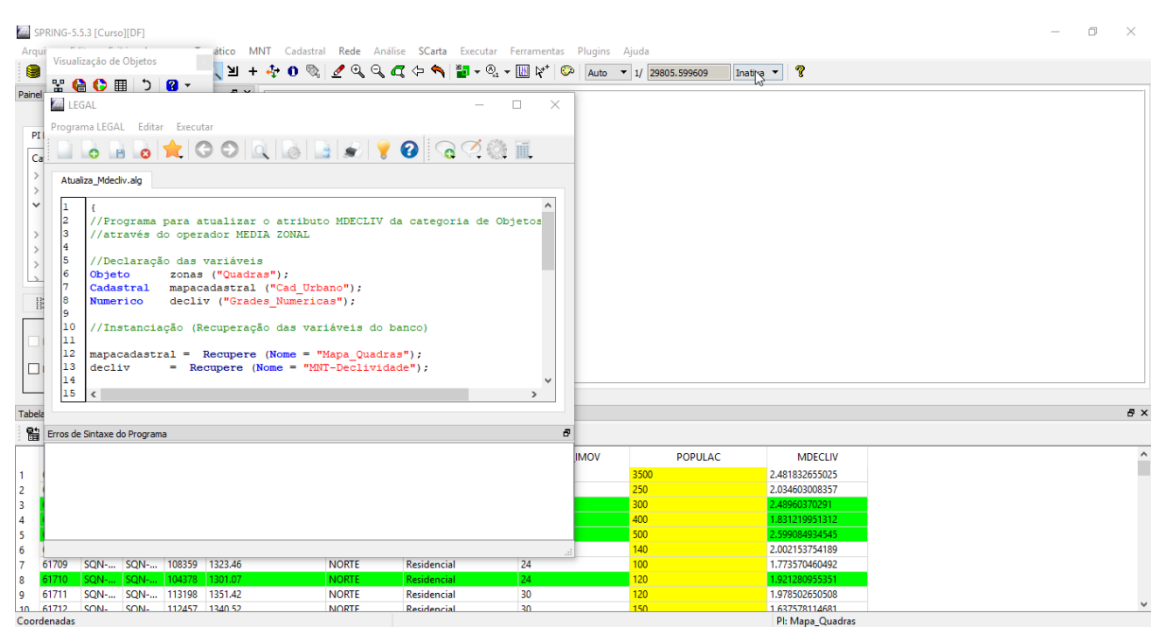

Figura 14 - Utilização do script em LEGAL para se obter a declividade média para cada quadra.

### *Exercício 14: Importação de Imagem Landsat e Quickbird*

Foram importadas duas cenas, uma do sensor ETM+ do Landsat 7 e outra do Quickbird (Figura 15).

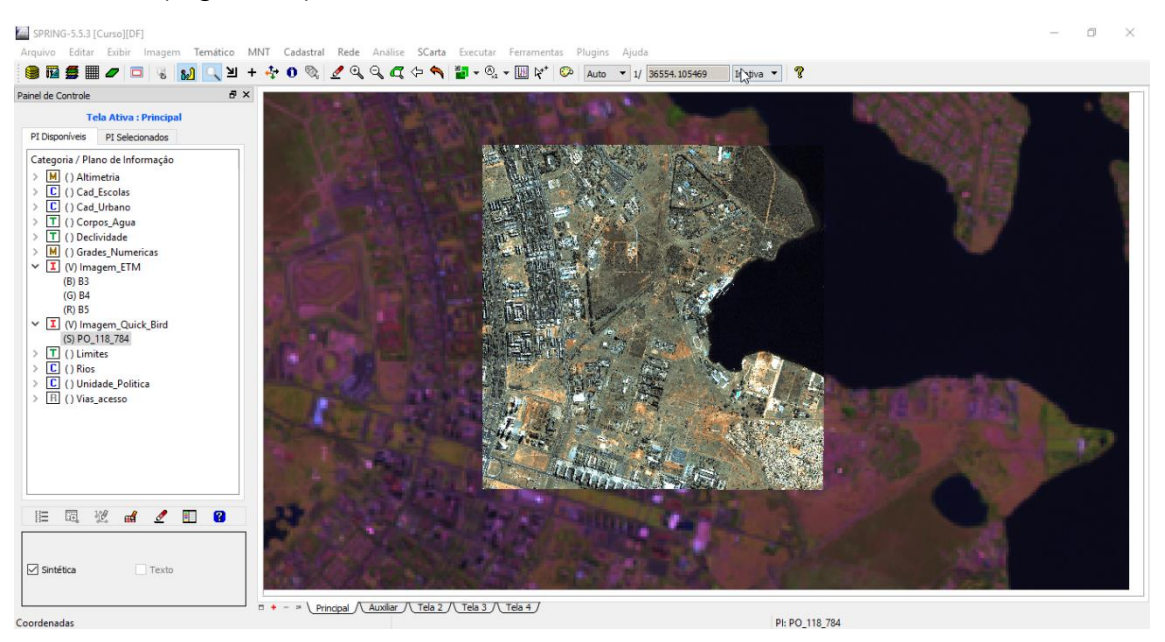

Figura 15 - Composição do Landsat 7 e Imagem do Quickbird sobrepostas.

### *Exercício 15: Classificação supervisionada por pixel*

Nesse exercício foi criado um mapa de Uso e Cobertura da Terra a partir da classificação das imagens ETM. Foram seguidos os procedimentos a seguir: (1) criar uma imagem sintética, (2) criação de um arquivo de contexto, (3) treinamento, (4) análise das amostras, (5) classificação da imagem, (6) pós classificação, e (7) conversão para o modelo temático.

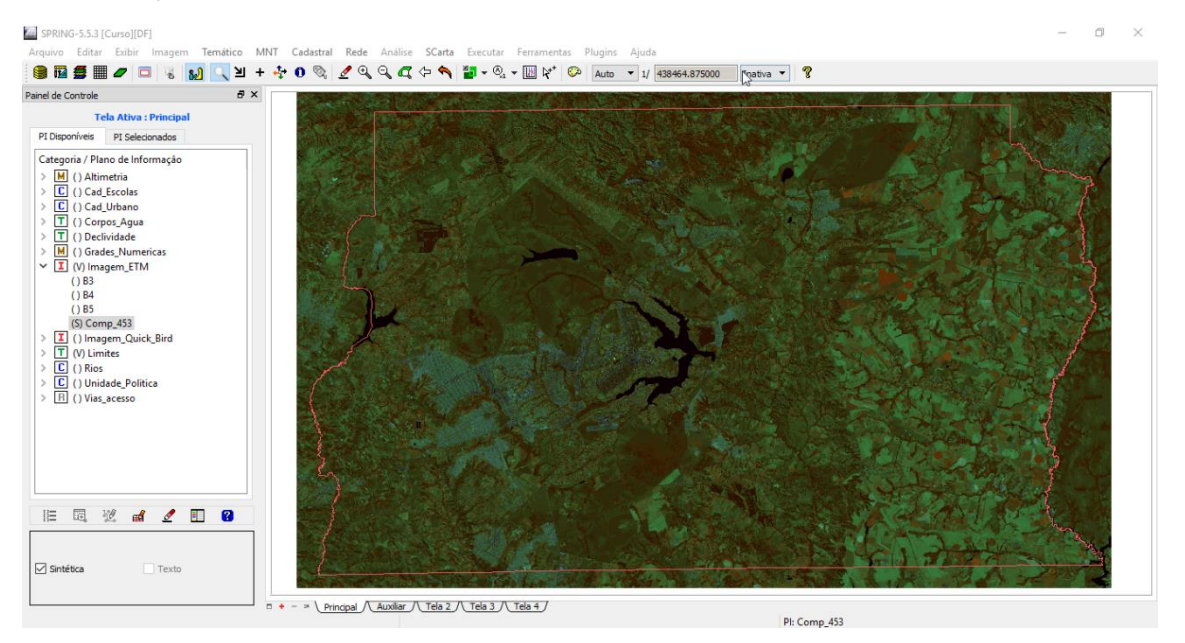

Figura 15 - Imagem sintética criada a partir das bandas 3, 4 e 5 do sensor ETM do Landsat 7.

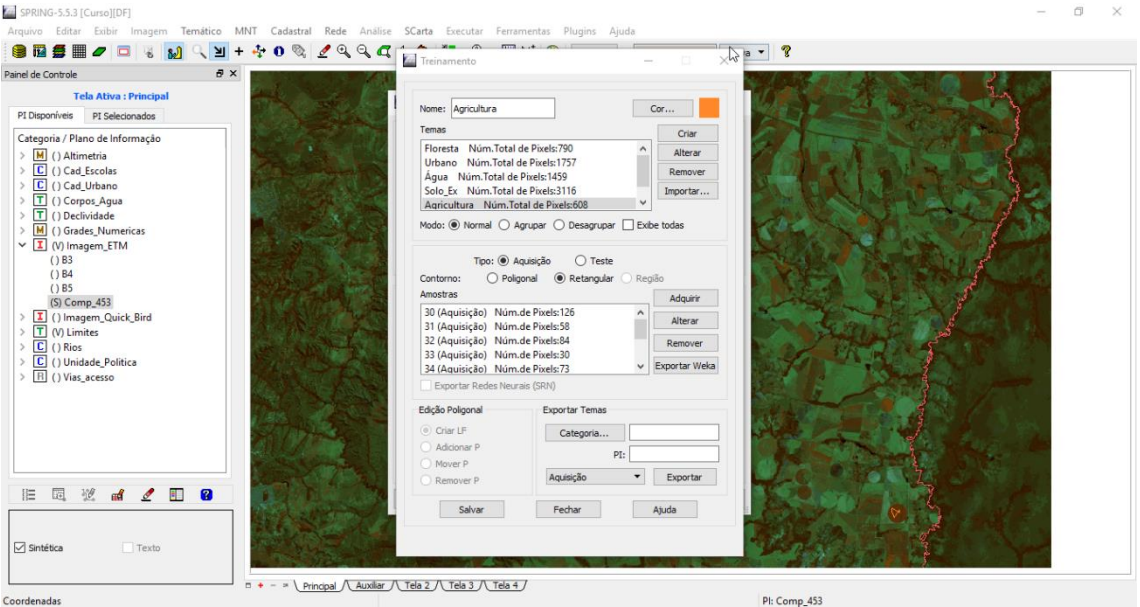

Figura 16 - Arquivo de contexto criado para realizar a classificação da imagem.

| 8 8 2 6<br>省<br>$\theta \times$<br>Painel de Controle<br><b>Tela Ativa: Principal</b><br>PI Disponíveis<br>PI Selecionados                                                                                                    | Classificaç<br>Atributos do 4          | Análise de Amostras:<br>(a) Aguisição<br>97.55 %<br>Desempenho Médio:<br>Abstenção Média:<br>0.00%                                                                                                    | $\bigcirc$ Teste                                                                                                    | $\times$<br>$\mathcal{L}$ |  |
|----------------------------------------------------------------------------------------------------|----------------------------------------|----------------------------------------------------------------------------------------------------|----------------------------------------------------------------------------------------------------|---------------------------|--|
| Categoria / Plano de Informação<br>> M () Altimetria                                                                                                    |                                        | Confusão Média:<br>2.45 %<br>Temas                                                                                                    | Matriz de Confusão do Tema                                                                                                    | ٠                         |  |
| $\triangleright$ $\boxed{\mathbf{C}}$ () Cad Escolas<br>> C () Cad_Urbano<br>> T () Corpos_Agua<br>> T () Declividade<br>> M () Grades Numericas<br>$\vee$ I (V) Imagem_ETM<br>( ) B3<br>() B4<br>$()$ B <sub>5</sub><br>(S) Comp_453 | Limiar de Ac<br>Importar<br>Arquivo de | Floresta Núm.Total de Pixels:790<br>Urbano<br>Áqua<br>Solo Ex<br>Agricultura                                                                                                    | Floresta 98.22 %%<br>Urbano 0.38 %%<br>Água 0.00 %%<br>Solo_Ex 1.27 %%<br>Agricultura 0.13 %%<br>Rejeição 0.00 %%                                  |                           |  |
| > I () Imagem_Quick_Bird<br>> T (V) Limites<br>$\triangleright$ $\boxed{\mathbf{C}}$ () Rios<br>> C () Unidade_Politica<br>> R () Vias_acesso                                                                                         | #Temas:<br>Máximo de                   | Amostras<br>Amostra1 Num.de Pixels:229<br>Amostra2 Num.de Pixels:84<br>Amostra3 Num.de Pixels:89<br>Amostra4 Num.de Pixels: 107<br>Amostra5 Num.de Pixels:147<br>Amostra6 Num.de Pixels:13<br>Amostra7 Num.de Pixels:7<br>Amostra8 Num.de Pixels:20 | Matriz de Confusão da Amostra<br>Floresta 95.61 %%<br>Urbano 0.00 %%<br>Água 0.00 %%<br>Solo Ex 4.39 %%<br>Agricultura 0.00 %%<br>Rejeição 0.00 %% | 15                        |  |
| 园<br>$\frac{16}{2}$<br>n<br>胆<br>$\ell$ $\blacksquare$<br>еđ                                                                                                    | Imagem de Sa<br>Categoria<br>Nome:     | Amostra10 Num.de Pixels:63<br>Fechar<br>Salvar                                                                                                    | Ajuda                                                                                                    |                           |  |
|                                                                                                    |                                        | Amostra9 Num.de Pixels:31<br>Executar                                                                                                    | Fechar                                                                                                    | Ajuda                     |  |

Figura 17 - Resultado da análise das amostras para a classificação.

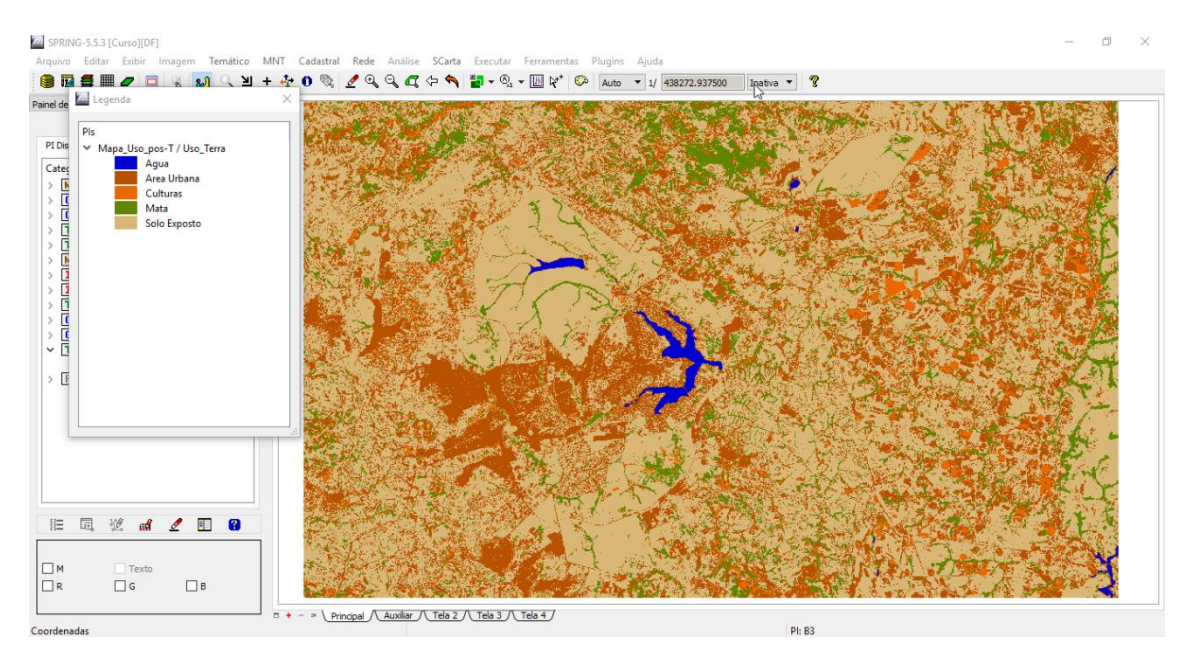

Figura 18 - Mapa de uso e cobertura do solo.